## 04

## Volkswirtschaft

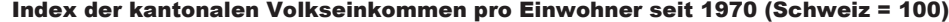

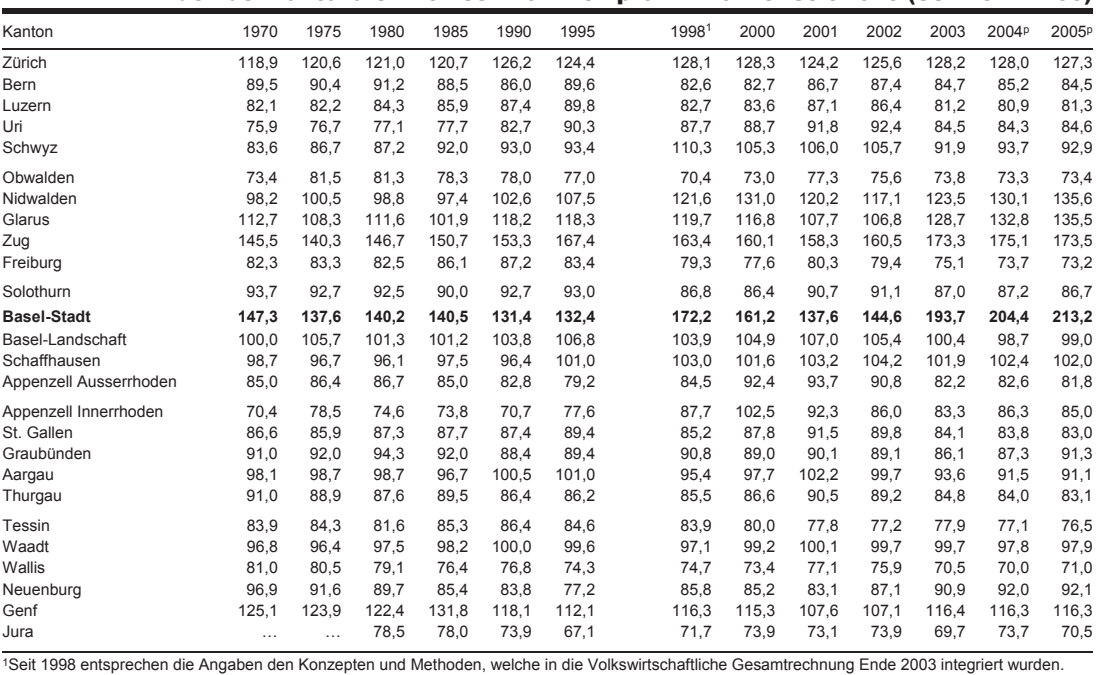

Volkseinkommen des Kantons Basel-Stadt nach Komponente seit 19751

| Jahr  | Primäreinkommen<br>der privaten Haushalte |                       | Primäreinkommen<br>des Staates <sup>2</sup> |                       | Primäreinkommen<br>der Kapitalgesellschaften <sup>3</sup> |                       | Ganzes<br>Netto-Volkseinkommen |                          |
|-------|-------------------------------------------|-----------------------|---------------------------------------------|-----------------------|-----------------------------------------------------------|-----------------------|--------------------------------|--------------------------|
|       | in Mio. Fr.                               | %-Anteil <sup>4</sup> | in Mio. Fr.                                 | %-Anteil <sup>4</sup> | in Mio. Fr.                                               | %-Anteil <sup>4</sup> | in Mio. Fr.                    | Fr. pro Ew. <sup>5</sup> |
| 1975  | $\cdots$                                  | $\cdots$              | .                                           | $\cdots$              | $\cdots$                                                  | $\cdots$              | 5882                           | 26 203                   |
| 1980  | $\cdots$                                  | $\cdots$              | .                                           | $\cdots$              | $\cdots$                                                  | $\cdots$              | 6786                           | 32 879                   |
| 1985  | $\cdots$                                  | $\cdots$              | .                                           | $\cdots$              | $\cdots$                                                  | $\cdots$              | 8726                           | 44 158                   |
| 1990  | 6987                                      | 72                    | 378                                         | 4                     | 2 2 9 9                                                   | 24                    | 9 6 6 4                        | 50 156                   |
| 1995  | 8 0 7 7                                   | 72                    | 464                                         | 4                     | 2707                                                      | 24                    | 11 248                         | 56 254                   |
| 1996  | 8 1 9 2                                   | 71                    | 458                                         | 4                     | 2845                                                      | 25                    | 11 495                         | 57 817                   |
| 1997  | 7923                                      | 60                    | 442                                         | 3                     | 4 7 7 2                                                   | 36                    | 13 137                         | 66 740                   |
| 1998  | 8793                                      | 55                    | $-65$                                       | $-0$                  | 7 3 2 7                                                   | 46                    | 16 056                         | 82 415                   |
| 1999  | 9 0 0 7                                   | 57                    | $-48$                                       | $-0$                  | 6968                                                      | 44                    | 15 927                         | 82 804                   |
| 2000  | 9 6 9 4                                   | 63                    | $-11$                                       | $-0$                  | 5758                                                      | 37                    | 15 440                         | 81 004                   |
| 2001  | 9 5 0 1                                   | 74                    |                                             | $\Omega$              | 3 3 4 5                                                   | 26                    | 12 847                         | 67 225                   |
| 2002  | 9 1 3 0                                   | 68                    | 10                                          | $\Omega$              | 4 2 3 6                                                   | 32                    | 13 376                         | 70 202                   |
| 2003  | 9016                                      | 48                    | 28                                          | $\Omega$              | 9917                                                      | 52                    | 18 960                         | 99 414                   |
| 2004P | 9 1 4 3                                   | 45                    | 30                                          | $\Omega$              | 11 371                                                    | 55                    | 20 545                         | 107 592                  |
| 2005P | 9655                                      | 44                    | 44                                          | $\Omega$              | 12 247                                                    | 56                    | 21 946                         | 115 178                  |

'Seit 1998 entsprechen die Angaben den Konzepten und Methoden, welche in die Volkswirtschaftliche Gesamtrechnung Ende 2003 integriert wurden. <sup>2</sup>Bis<br>1997 als Öffentliche Haushalte und Sozialversicherungen kategorisiert. <sup></sup>

## Bruttoinlandprodukt nach Grossregion und Kanton seit 20101

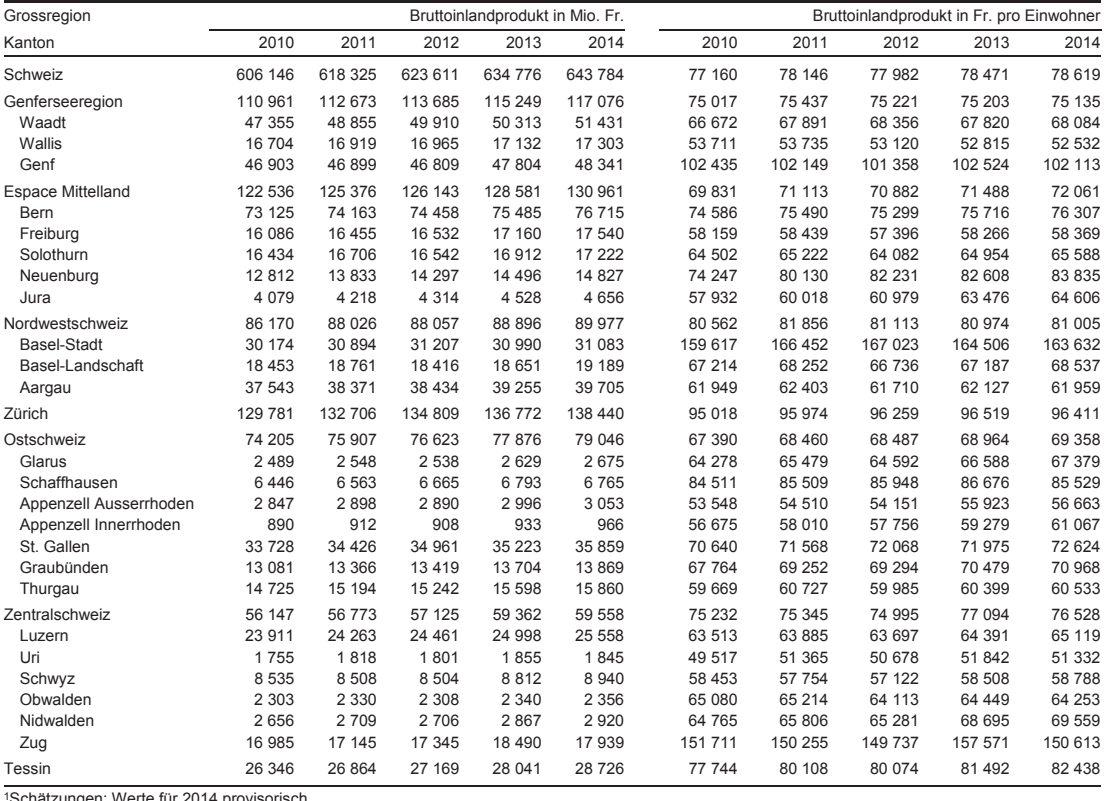

1Schätzungen; Werte für 2014 provisorisch.

## Bruttowertschöpfung Basel-Stadt in Mio. Franken nach Branchengruppe seit 20101

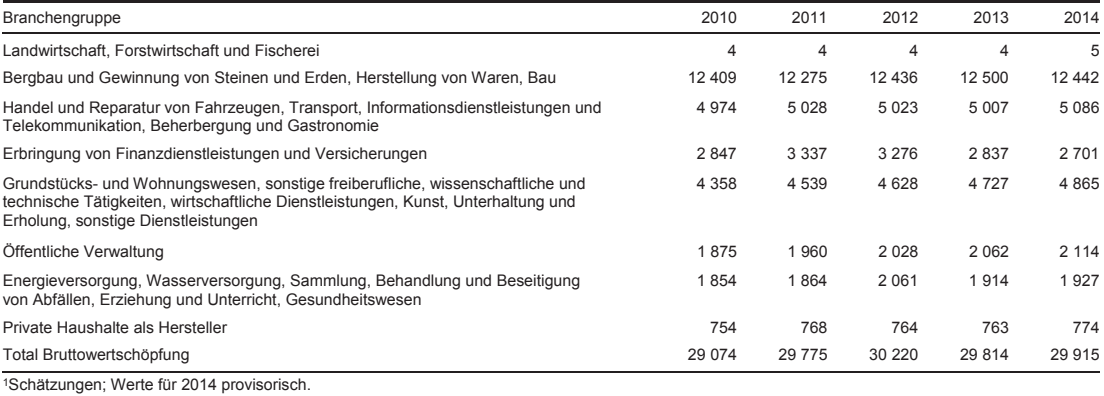